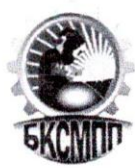

#### **ГОСУДАРСТВЕННОЕ БЮДЖЕТНОЕ ПРОФЕССИОНАЛЬНОЕ ОБРАЗОВАТЕЛЬНОЕ УЧРЕЖДЕНИЕ БАШКИРСКИЙ КОЛЛЕДЖ СВАРОЧНО-МОНТАЖНОГО И ПРОМЫШЛЕННОГО ПРОИЗВОДСТВА**

УТВЕРЖДЕНО Зам. директора по УМР \_\_\_\_\_\_\_\_\_\_\_\_Мельникова Е.П.  $30 \times 08$   $2023$ 

# **Методические рекомендации по учебной дисциплине «Информатика» для проведения практических работ**

 $P_{\text{S}}$  $\Gamma$ ассмотрено на заседании год Протокол № « 1 »  $\rho_1$  30.08.2023

Разработали: преподаватели дисциплины информатика Данные рекомендации по информатике разработаны на основании рабочей программы дисциплины «Информатика».

Методические рекомендации предназначены для обучающихся 1 курса ГБПОУ БК СМ и ПП

ПО ТЕМАМ:

#### **1. Информационная деятельность человека**

#### **Характеристика основных видов учебной деятельности студентов (на уровне учебных действий).**

Классификация информационных процессов по принятому основанию.

Владение системой базовых знаний, отражающих вклад информатики в формирование современной научной картины мира. Исследование с помощью информационных моделей структуры и поведения объекта в соответствии с поставленной задачей. Выявление проблем жизнедеятельности человека в условиях информационной цивилизации и оценка предлагаемых путей их разрешения. Использование ссылок и цитирования источников информации. Знание базовых принципов организации и функционирования компьютерных сетей.

Владение нормами информационной этики и права.

Соблюдение принципов обеспечения информационной безопасности, способов и средств обеспечения надежного функционирования средств ИКТ

#### **Практические занятия**

- 1. ТБ в компьютерном классе. Правила работы на ПК.
- 2. Информационные ресурсы общества*.* Работа с программным обеспечением**.**
- 3. Работа с файлами. Инсталляция программ.
- 4. Лицензионное и нелицензионное программное обеспечение*.*
- 5. Обновление программного обеспечения с использованием сети интернет.

#### **2. Информация и информационные процессы**

#### **Характеристика основных видов учебной деятельности студентов (на уровне учебных действий).**

Оценка информации с позиций ее свойств (достоверности, объективности, полноты, актуальности и т.п.).

Знание о дискретной форме представления информации.

Знание способов кодирования и декодирования информации. Представление о роли информации и связанных с ней процессов в окружающем мире.

Владение компьютерными средствами представления и анализа данных.

Умение отличать представление информации в различных системах счисления.

Знание математических объектов информатики.

Представление о математических объектах информатики, в том числе о логических формулах. Владение навыками алгоритмического мышления и понимание необходимости формального описания алгоритмов.

Умение понимать программы, написанные на выбранном для изучения универсальном алгоритмическом языке высокого уровня.

Умение анализировать алгоритмы с использованием таблиц. Реализация технологии решения конкретной задачи с помощью конкретного программного средства выбирать метод ее решения. Умение разбивать процесс решения задачи на этапы.

Определение по выбранному методу решения задачи, какие алгоритмические конструкции могут войти в алгоритм.

Представление о компьютерных моделях.

Оценка адекватности модели и моделируемого объекта, целей моделирования.

Выделение в исследуемой ситуации объекта, субъекта, модели. Выделение среди свойств данного объекта существенных свойств с точки зрения целей моделирования.

Оценка и организация информации, в том числе получаемой из средств массовой информации, свидетельств очевидцев, интервью. Умение анализировать и сопоставлять различные источники информации

#### Практические занятия

- 1. Дискретное представление текстовой информации.
- 2. Дискретное представление графической информации.
- 3. Дискретное представление звуковой информации.
- 4. Дискретное представление видеоинформации.
- 5. Представление информации в различных системах счисления
- 6. Представление информации в различных системах счисления
- 7. Примеры построения алгоритмов.
- 8. Реализация алгоритмов на компьютере
- 9. Основные алгоритмические конструкции.
- 10. Описание АК средствами языков программирования
- 11. Логические операции в алгоритмических конструкциях
- 12. Алгоритмы с использованием конструкций проверки условий.
- 13. Алгоритмы с использованием циклов.
- 14. Разработка несложного алгоритма решения задачи.
- 15. Компьютерные модели различных процессов.
- 16. Проведение исследования на основе использования готовой компьютерной модели.
- 17. Реализация информационных процессов с помощью компьютера
- 18. Реализация информационных процессов с помощью компьютера
- 19. Создание архива данных.
- 20. Запись информации на компакт-диск.

#### 3. Средства информационных и коммуникационных технологий

Умение анализировать компьютер с точки зрения единства его аппаратных и программных средств. Умение анализировать устройства компьютера с точки зрения организации процедур ввода, хранения, обработки, передачи, вывода информации.

Умение определять средства, необходимые для осуществления информационных процессов при решении задач.

Умение анализировать интерфейс программного средства с позиций исполнителя, его среды функционирования, системы команд и системы отказов.

Выделение и определение назначения элементов окна программы

Представление о типологии компьютерных сетей.

Определение программного и аппаратного обеспечения компьютерной сети.

Знание возможностей разграничения прав доступа в сеть

Владение базовыми навыками и умениями по соблюдению требований техники безопасности, гигиены и ресурсосбережения при работе со средствами информатизации.

Понимание основ правовых аспектов использования компьютерных программ и работы в Интернете.

Реализация антивирусной защиты компьютера

#### Практические занятия

#### 1. Операционная система.

- 2. Графический интерфейс пользователя.
- 3. Использование внешних устройств, подключаемых к ПК.
- 4. Использование внешних устройств, подключаемых к ПК.
- 5. Локальной сеть. Программное обеспечение ЛС.
- 6. Разграничение прав доступа в сети.
- 7. Сервер. Сетевые операционные системы.
- 8. Сервер. Сетевые операционные системы.
- 9. Понятие о системном администрировании.
- 10. Подключение компьютера к сети.
- 11. Защита от несанкционированного доступа к информации.
- 12. Методы и средства защиты информации.
- 13. Физическая защита данных на дисках
- 14. Безопасность данных.
- 15. Итоговое занятие
- 16. Итоговое занятие.

Каждая практическая работа содержит:

- тему работы;
- цель;
- теоретические сведения к практической работе;
- практическую часть;
- литературу.

# **ПРАВИЛА ВЫПОЛНЕНИЯ ПРАКТИЧЕСКИХ РАБОТ**

Прежде чем приступить к выполнению задания, прочтите рекомендации в данном методическом пособии. Ознакомьтесь с перечнем рекомендуемой литературы, повторите теоретический материал, относящийся к теме работы.

Закончив выполнение работы, вы должны сдать результат преподавателю в виде готовой практической работы на компьютере либо на предложенном раздаточном материале. Если возникнут затруднения в процессе работы, обратитесь к преподавателю.

Критерии оценивания:

- Работа выполнена аккуратно, технологически правильно –**5(отлично).**
- Работа выполнена аккуратно, но есть недочёты (минимум 3)-**4(хорошо).**
- В работе выполнены не все задания, оформлены технологически неправильно **3(удовлетворительно).**
- Работа выполнена менее чем на 50% **2 (неудовлетворительно)**

# **ТБ в компьютерном классе. Правила работы на ПК.**

**Цель**: ознакомить учащихся с требованиями правильной организации и содержания рабочего места, с безопасными методами работы и правилами пользования защитными средствами, с возможными опасными моментами при выполнении конкретной работы, с обязанностями работающего на своем рабочем месте, а также опасными ситуациями и правилами поведения при их возникновении.

*Указания по проведению обучения и инструктирования учащихся по безопасности труда*

- 1. Для воспитания у учащихся сознательного отношения и усвоения правильных и безопасных методов и приемов работы учителя обязаны проводить инструктирование и обучение учащихся по соблюдению требований техники безопасности и гигиены труда.
- 2. Инструктаж и обучение по охране труда проводятся со всеми учащимися на вводном занятии в кабинете, а затем - перед практической работой на ПЭВМ.
- 3. На вводном инструктаже учитель должен ознакомить учащихся с правилами техники безопасности и гигиены труда; с опасными моментами, с которыми можно столкнуться в процессе работы, и с соответствующими мерами предосторожности.
- 4. Вводный инструктаж проводится заведующим кабинетом (учителем) в виде лекции, беседы.
- 5. Инструктаж перед работой на ПЭВМ (первичный на рабочем месте) дополняет вводный инструктаж и имеет целью ознакомить учащихся с требованиями правильной организации и содержания рабочего места, с безопасными методами работы и правилами пользования защитными средствами, с возможными опасными моментами при выполнении конкретной работы, с обязанностями работающего на своем рабочем месте, а также опасными ситуациями и правилами поведения при их возникновении.
- 6. Все сведения по проведению инструктажа учащихся регистрируются в классном журнале.

#### 1.Основное положение

Перед использованием вычислительной техники в учебном процессе, все учащиеся должны пройти инструктаж по технике безопасности, ознакомиться с правилами поведения в аварийных ситуациях, приемами оказания первой медицинской помощи при поражении электрическим током и упражнениями по снятию зрительного напряжения и утомления. После проведения инструктажа учащиеся должны получить зачет по знанию техники безопасности, о чем производится регистрация в журнале соответствующей формы.

Требования по охране труда при проведении занятий в кабинетах вычислительной техники, которые должны знать учащиеся, включают в себя правила по технике безопасности, правила поведения в компьютерном классе, приемы оказания первой медицинской помощи при поражении электрическим током, упражнения но снятию зрительного напряжения и общего утомления.

#### 2. Правила техники безопасности

*Правила по технике безопасности можно разделить на следующие пункты:*

- 1. Общие.
- *2.* Перед началом работы на ПК.
- 3. Во время работы.
- 4. В аварийных ситуациях.
- 5. По окончании работы.

#### *Общие требования безопасности*

- 1. Запрещается трогать провода, вилки, розетки, штекеры, передвигать без разрешения учителя оборудование.
- 2. Нельзя входить и выходить из класса без разрешения учителя.
- 3. Нельзя без разрешения учителя ходить по классу.
- 4. Нельзя работать на ПК мокрыми руками и в мокрой одежде.
- 5. Запрещается работать на ПК, имеющих нарушение целостности корпуса или проводов.
- 6. Запрещается класть на стол рядом с ПК портфели, сумки, книги. На столе должны лежать

только ручки и тетради.

- 7. Нельзя ничего класть на клавиатуру.
- 8. В компьютерном классе запрещается бегать, играть, отвлекать товарищей, заниматься посторонней работой. (слайд 4)

# *Требования безопасности перед началом работы на ПК*

- 1. При выключенном питании осмотреть ПК и убедиться, что нет нарушения изоляции и целостности корпуса ПК и проводов.
- 2. Обратить внимание, не свешиваются ли провода так, что возможно их задеть во время работы.
- 3. Сделать отметку в Журнале учета использования рабочего места (см.приложение 1).(Слайд 5)

# *Требования безопасности во время работы на ПК*

- 1. Во время работы на ЭВМ необходимо соблюдать оптимальное расстояние глаз от экрана (60-70 см). Допустимое расстояние -50 см.
- 2. Учащимся не следует вставать с места при входе посетителей.
- 3. В случае возникновения зрительного напряжения или усталости можно, не вставая с места, выполнить несколько упражнений для снятия напряжения или усталости. (слайд 7)
- 4. Учащиеся должны знать приемы оказания первой медицинской помощи при электротравме, приемы работы с огнетушителем и приемы тушения пожара. (слайд 6)

# *Требования безопасности в аварийных случаях*

- 1. При обнаружении дефектов ПК в процессе работы, появлении гари или необычных звуков необходимо немедленно прекратить работу на ПК, выключить аппаратуру и сообщить преподавателю.
- 2. При необходимости следует оказать помощь в тушении огня.
- 3. При необходимости уметь оказать первую доврачебную помощь пострадавшим от электрического тока.
- 4. Необходимо знать, что нельзя тушить пожар в компьютерном классе водой. Можно использовать песок или пенный огнетушитель.
- 5. Необходимо знать, что если пострадавший находится под воздействием электротока, то его нельзя трогать голыми руками. Освободить пострадавшего можно, используя материалы, которые не являются проводниками электрического тока. (Слайд 9)

#### *Требования безопасности по окончании работы на ПК*

- 1. По указанию преподавателя отключить аппаратуру.
- 2. Навести порядок на рабочем месте.
- 3. Сделать отметку в Журнале учета использования рабочего места (приложение 1). (Слайд 10)

Учитель для учащихся проводит разминку: «Кто быстрее ответит на вопросы» (Слайд 11)

# **Практическая часть.**

Практическое задание за ПК. Работа в графическом редакторе Paint. *Смотреть «Инструктивную карту к заданию № 1»*

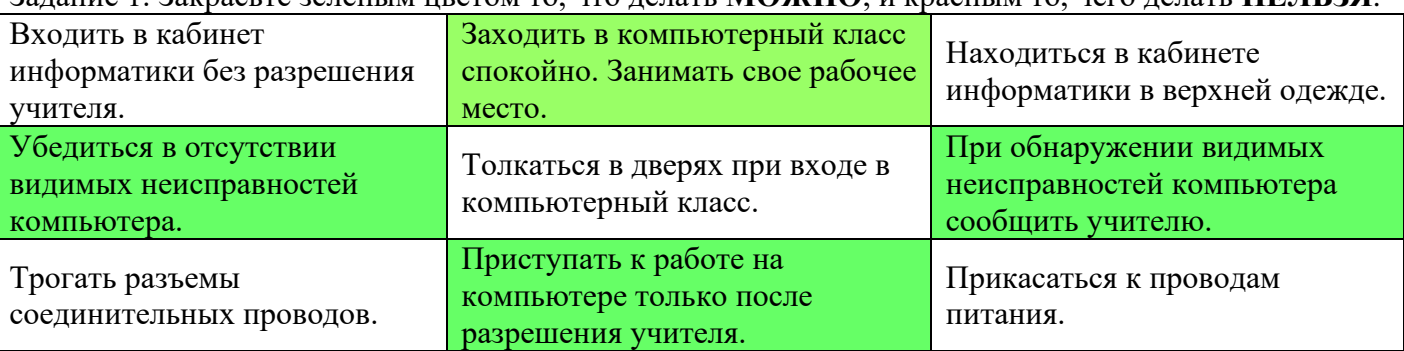

Задание 1. Закрасьте зеленым цветом то, что делать **МОЖНО**, и красным то, чего делать **НЕЛЬЗЯ**.

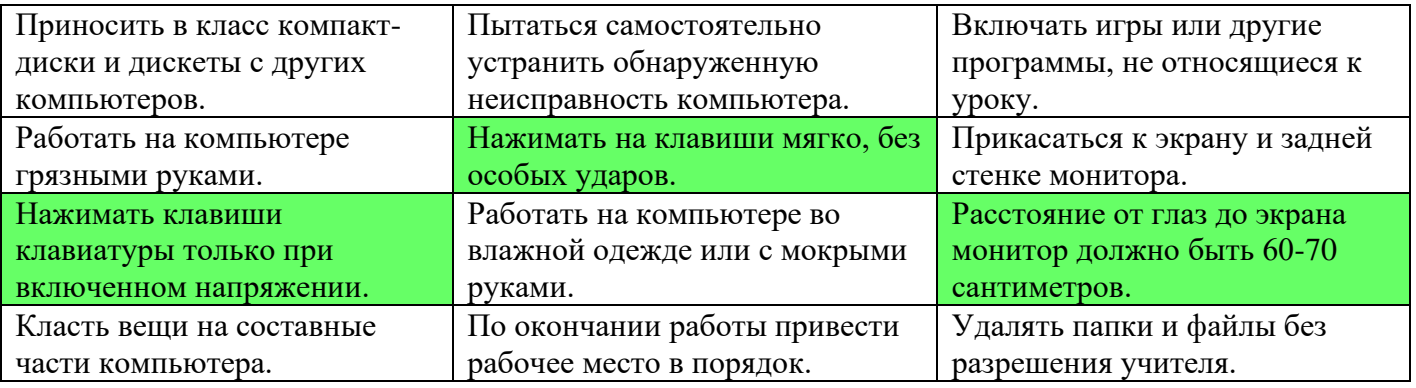

#### 4. Приемы оказания первой медицинской помощи

- *Оказание помощи при поражении электрическим током*
- 1. Отключить ток (выключать тумблер на распределительном щитке).
- 2. Освободить пострадавшего от воздействия тока (провода), используя подручные, которые
- 3. средства, которые не являются проводниками электрического тока.
- 4. Осмотреть пострадавшего и оказать ему помощь в зависимости от тяжести поражения. Вызвать врача (из школьного медпункта, «скорую помощь» по телефону 103 или из ближайшего лечебного учреждения). (Слайд 12)

#### *Оказание помощи при ожогах*

- 1. Поместить пораженное место под холодную воду, предварительно обернув целлофаном, чтобы на поверхность раны не попали микробы.
- 2. На обожженное место наложить асептическую повязку
- 3. Вызвать врача (из школьного медпункта, «скорую помощь» по телефону 103 или из ближайшего лечебного учреждения.) (Слайд 14)

#### *Оказание помощи при обмороке*

- 1. Положить пострадавшей на ровную поверхность на спину, повернув его голову на бок.
- 2. Вызвать врача (из школьно медпункта, «скорую помощь» по телефону 103 или из ближайшего лечебного учреждения). (Слайд 15)

#### *Оказание помощи при остановке дыхания*

- 1. Проверить положение языка во рту, если он запал руками вернуть язык в нормальное положение.
- 2. Вызвать врача (из школьного медпункта, «скорую помощь» по телефону 03 или из ближайшего лечебного учреждения).
- 3. Делать искусственное дыхание (рот в рот) до восстановления дыхания или прибытия врачей. (Слайд 16)

#### **Закрепление материала.**

Задания 2. Установите порядок действий при оказании первой помощи пострадавшему при поражении электрическим током, соединив их последовательно.

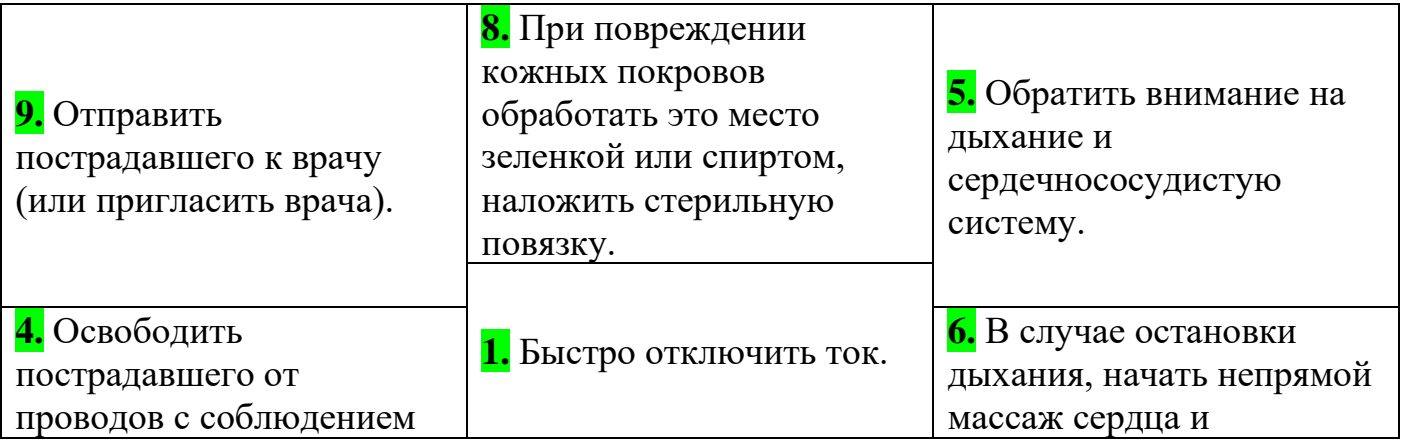

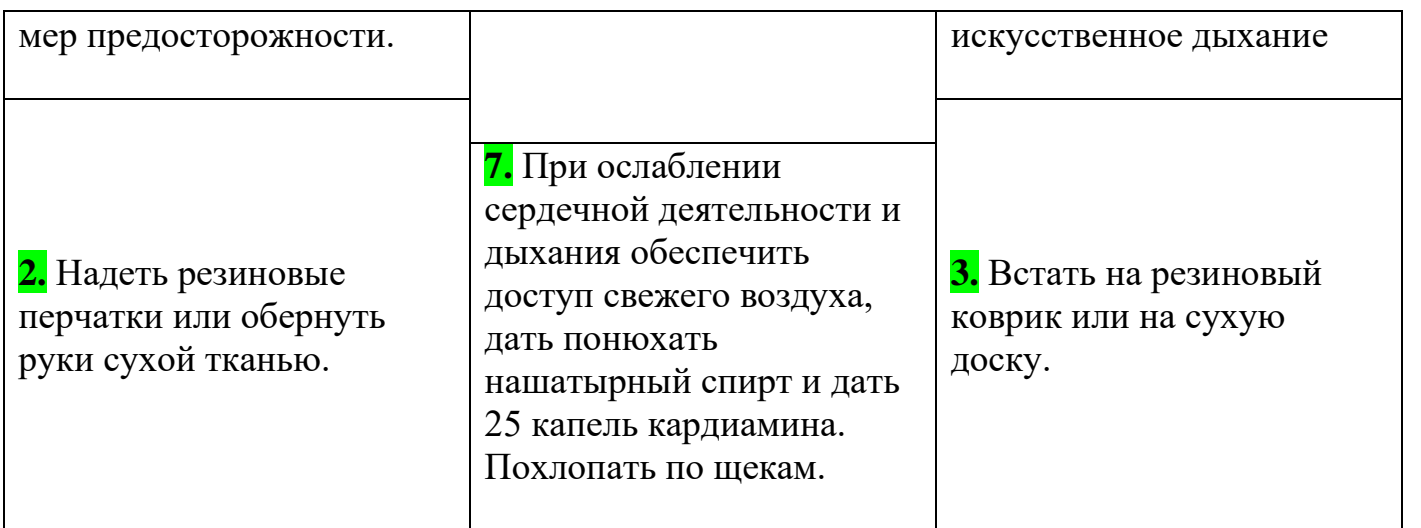

*Дополнительное задание 3.* 

1. Вопрос учащимся: на какие пункты можно разделить правила по техники безопасности?

# **4. Домашние задание**

1. Выучить общие требования техники безопасности

# **5. Поведение итогов**

Комментирование и выставление оценок.

# **Информационные ресурсы общества. Работа с программным обеспечением.**

*Цель*: научиться пользоваться образовательными информационными ресурсами, искать нужную информацию с их помощью; овладеть навыками установки программного обеспечения.

*Оборудование, приборы, аппаратура, материалы:* персональный компьютер с выходом в Интернет.

#### *Теоретические сведения*

#### **Информационные ресурсы. Образовательные информационные ресурсы**

Понятие «**информационного ресурса общества**» (ИРО) является одним из ключевых понятий социальной информатики. Широкое использование этого понятия началось после выхода в 1984 году книги Громова Г.Р. «Национальные информационные ресурсы: проблемы промышленной эксплуатации».

«**Информационный ресурс** – это знания, представленные в проектной форме»,– такое краткое и недостаточно строгое определение было предложено профессором Ю.М. Каныгиным.

Таким образом, **информационные ресурсы** – это знания, подготовленные для целесообразного социального использования.

Понятие ИРО, накопленных в обществе знаний, может быть рассмотрено в узком и широком смысле слова.

ИРО в узком смысле слова – это знания, уже готовые для целесообразного социального использования, то есть отчужденные от носителей и материализованные знания.

ИРО в широком смысле слова включают в себя все отчужденные от носителей и включенные в информационный обмен знания, существующие как в устной, так и в материализованной форме.

Понятие ресурс определяется в Словаре русского языка С.И. Ожегова как запас, источник чегонибудь.

Что же касается информационных ресурсов, то это понятие является сравнительно новым. Оно еще только начинает входить в жизнь современного общества, хотя в последние годы становится все более употребительным не только в научной литературе, но и в общественно-политической деятельности. Причиной этого, безусловно, является глобальная информатизация общества, в котором все больше начинает осознаваться особо важная роль информации и научных знаний.

Для классификации информационных ресурсов могут быть использованы следующие их наиболее важные параметры:

- o тематика хранящейся в них информации;
- o форма собственности государственная (федеральная, субъекта федерации, муниципальная), общественных организаций, акционерная, частная;
- o доступность информации открытая, закрытая, конфиденциальная;
- o принадлежность к определенной информационной системе библиотечной,- архивной, научно-технической;
- o источник информации официальная информация, публикации в СМИ, статистическая отчетность, результаты социологических исследований;
- o назначение и характер использования информации– массовое региональное, ведомственное;
- o форма представления информации текстовая, цифровая, графическая, мультимедийная;
- o вид носителя информации бумажный, электронный.

Под образовательными информационными ресурсами мы будем понимать текстовую, графическую и мультимедийную информацию, а также исполняемые программы (дистрибутивы), то есть электронные ресурсы, созданные специально для использования в процессе обучения на определенной ступени образования и для определенной предметной области.

При работе с образовательными ресурсами появляются такие понятия, как субъект и объект этих ресурсов. Выделяют следующие субъекты информационной деятельности:

- o субъект, создающий объекты (все пользователи образовательной системы- преподаватель, студент);
- o субъект, использующий объекты (все пользователи образовательной системы);
- o субъект, администрирующий объекты, то есть обеспечивающий среду работы с объектами других субъектов (администраторы сети);
- o субъект, контролирующий использование объектов субъектами (инженеры).

К образовательным электронным ресурсам относят:

- o учебные материалы (электронные учебники, учебные пособия, рефераты, дипломы),
- o учебно-методические материалы (электронные методики, учебные программы),
- o научно-методические (диссертации, кандидатские работы),
- o дополнительные текстовые и иллюстративные материалы (лабораторные работы, лекции,
- o системы тестирования (тесты электронная проверка знаний),
- o электронные полнотекстовые библиотеки;
- o электронные периодические издания сферы образования;
- o электронные оглавления и аннотации статей периодических изданий сферы образования,
- o электронные архивы выпусков.

# **Установка программного обеспечения**

Установка программного обеспечения осуществляется поэтапно:

- o запуск инсталлятора InstallShield;
- o выбор типа версии (полная или демонстрационная);
- o принятие (или отклонение) лицензионного соглашения;
- o ввод имени пользователя, названия организации;
- o выбор каталога для размещения файлов программы;
- o ввод кода инсталляции (только при выборе полной версии);
- o выбор типа инсталляции (полная, типичная, выборочная);
- o выбор компонентов для инсталляции (только для выборочной инсталляции);
- o копирование файлов на жесткий диск;
- o создание программной группы и ярлыков в главном меню;
- o создание записи в реестре для обеспечения возможности удаления программы (или изменения состава компонентов) через Панель управления.

Предусмотрена возможность отмены инсталляции на любой стадии. Кроме того, инсталлятор имитирует также процессы настройки и деинсталляции:

- o определение наличия установленной версии и состава установленных компонентов;
- o изменение состава компонентов;
- o восстановление испорченной версии;
- o полное удаление программы.

Удаление программы через панель управления:

- o В панели управления (Пуск-Панель управления) щелкните Установка и удаление программ.
- o В списке Установленные программы выберите название программы для удаления, а затем щелкните Удалить. Чтобы подтвердить удаление, нажмите кнопку Да.
- o На странице Удаление завершено нажмите кнопку Готово.

# *4. Задание*

# *Задание 1.*

- 1. Загрузите Интернет.
- 2. В строке поиска введите фразу «каталог образовательных ресурсов».
- 3. Перечислите, какие разделы включают в себя образовательные ресурсы сети Интернет.
- 4. Охарактеризуйте любые три.

*Задание 2.* С помощью Универсального справочника-энциклопедии найдите ответы на следующие вопросы:

- 1. Укажите время утверждения григорианского календаря.
- 2. Каков диаметр атома?
- 3. Укажите смертельный уровень звука.
- 4. Какова температура кипения железа?
- 5. Какова температура плавления ртути?
- 6. Укажите скорость обращения Луны вокруг Земли?
- 7. Какова масса Земли?
- 8. Какая гора в России является самой высокой?
- 9. Дайте характеристику народа кампа.
- 10. Укажите годы правления Ивана I.
- 11. Укажите годы правления Екатерины I.
- 12. Укажите годы правления Ивана IV.
- 13. Укажите годы правления Хрущева Н.С.
- 14. В каком году был изобретен первый деревянный велосипед?

# *Задание 3.*

- 1. Установите программу «FineReader 6.0.Тренажер» из папки «ПР1» Рабочего стола на компьютер. Опишите все этапы установки.
- 2. Удалите программу «FineReader 6.0.Тренажер» через «Панель управления». Опишите все этапы.

# *5. Литература*

- 1. Информатика и ИКТ: учебник для начального и среднего профессионального образования. Цветкова Н.С., Великович Л.С. – Академия, 2011 г.
- 2. Информатика и ИКТ. Практикум для профессий и специальностей технического и социально-экономического профилей. Н. Е. Астафьева, С. А. Гаврилова, под ред. М.С. Цветковой, Академия, 2012г.
- 3. Информатика и ИКТ. Базовый уровень: учебник для 10-11 кл. / И.Г.Семакин, Е.К.Хеннер. 4 изд., испр. – М. – Бином. Лаборатория знаний, 2008г. – 246 с.: ил.
- 4. Информатика и ИКТ. Базовый уровень: практикум для 10-11 кл. / И.Г.Семакин, Е.К.Хеннер. – 4 изд., испр. – М. – Бином. Лаборатория знаний, 2008г.
- 5. Информатика и ИКТ. 10 кл. Базовый уровень под ред. Н.В.Макаровой Спб Лидер, 2010г.
- 6. Информатика и ИКТ. 11 кл. Базовый уровень под ред. Н.В.Макаровой Спб Лидер, 2010г.
- 7. Энциклопедия школьной информатики / под ред. И.Г.Семакина. М.: Бином. Лаборатория знаний, 2011г.
- 8. **http//www.informatika.ru**;
- 9. **http//www.student.informatika.ru**;
- 10. **<http://mirgeo.ucoz.ru/>**.

# **Практическая работа №3**

# **Работа с файлами. Инсталляция программного обеспечения.**

# **Практические задания**

1. Установить на индивидуальных компьютерах программу распознавания текста ABBYY FineReader 6.0 Professional с помощью специальной программы-тренажера.

# **ИНСТАЛЛЯЦИЯ.**

Для этого выполнить следующие действия:

- Открыть папку Практические занятия / Практическое занятие 1 /Инсталлятор\_Тренажер на

**Рабочем столе** вашего компьютера

- Запустить файл setup.exe

- выбрать полную версию установки

- принять лицензионное соглашение (иначе процесс не пойдет дальше), нажать Далее

- ввести имя пользователя (свою фамилию), название организации (УМТК)

- выбрать папку для размещения файлов программы (согласиться с предлагаемым вариантом C:/Program Files)

- ввести код инсталляции **ABBY-1234-5678-9012-3456** (вводится только при выборе полной версии)

- выбор типа инсталляции (полная, типичная, выборочная), выбрать Типичная, нажать Далее
- нажать Установить
- подождать, пока пройдет копирование файлов на жесткий диск

- подождать, пока пройдет создание программной группы и ярлыков в главном меню

- подождать, пока пройдет создание записи в реестре для обеспечения возможности удаления программы через Панель управления

- нажать Готово

# **ПРОВЕРКА.**

Выполнить проверку правильности выполнения задания.

Для этого выполнить следующие действия:

- Вызвать Главное меню (Нажать кнопку «Пуск» правой кнопкой мыши)

- В меню "Программы и компоненты" найти программную группу "ABBYY FineReader 6.0 Тренажер"

- запустить программу FineReader.exe через ярлык "ABBYY FineReader 6.0 Тренажер.lnk"

- Показать результат преподавателю

#### - нажать Выход

# **ДЕИНСТАЛЛЯЦИЯ**.

Выполнить деинсталляцию программы распознавания текста ABBYY FineReader 6.0Professional. Для этого выполнить следующие действия:

- Вызвать Главное меню (Нажать кнопку «Пуск»)

- В меню "Программы" найти программную группу "ABBYY FineReader 6.0 Тренажер"

- запустить программу FineReader.exe через ярлык "Настройка и удаление ABBYY FineReader 6.0 Тренажер.lnk"

- Выбрать Удалить

- Подтвердить Удаление

- Показать результат преподавателю - Нажать Готово.

#### **Лабораторная работа № 3.**

#### **Информационные ресурсы общества. Образовательные** информационные ресурсы. Работа с программным обеспечением. Инсталляция ПО.

1. Цель работы: научиться пользоваться образовательными информационными ресурсами, искать нужную информацию с их помощью; овладеть навыками установки программного обеспечения; изучить лицензионные и свободно распространяемые программные продукты; научиться осуществлять обновление программного обеспечения с использованием сети Интернет.

2. Оборудование, приборы, аппаратура, материалы: персональный компьютер с выходом в Интернет.

Информационные ресурсы. Образовательные информационные ресурсы Понятие «информационного ресурса общества» (ИРО) является одним из ключевых понятий социальной информатики. Широкое использование этого понятия началось после выхода в 1984 году книги Громова Г.Р. «Национальные информационные ресурсы: проблемы промышленной эксплуатации». «Информационный ресурс – это знания, представленные в проектной форме»,– такое краткое и недостаточно строгое определение было предложено профессором Ю.М. Каныгиным. Таким образом, информационные ресурсы – это знания, подготовленные для целесообразного социального использования. Понятие ИРО, накопленных в обществе знаний, может быть рассмотрено в узком и широком смысле слова. ИРО в узком смысле слова – это знания, уже готовые для целесообразного социального использования, то есть отчужденные от носителей и материализованные знания. ИРО в широком смысле слова включают в себя все отчужденные от носителей и включенные в информационный обмен знания, существующие как в устной, так и в материализованной форме. Понятие ресурс определяется в Словаре русского языка С.И. Ожегова как запас, источник чегонибудь. Что же касается информационных ресурсов, то это понятие является сравнительно новым. Оно еще только начинает входить в жизнь современного общества, хотя в последние годы становится все более употребительным не только в научной литературе, но и в общественнополитической деятельности. Причиной этого, безусловно, является глобальная информатизация общества, в котором все больше начинает осознаваться особо важная роль информации и научных знаний. Для классификации информационных ресурсов могут быть использованы следующие их наиболее важные параметры: o тематика хранящейся в них информации; o форма собственности – государственная (федеральная, субъекта федерации, муниципальная), общественных организаций, акционерная, частная; o доступность информации – открытая, закрытая, конфиденциальная; o принадлежность к определенной информационной системе – библиотечной,- архивной, научнотехнической; o источник информации – официальная информация, публикации в СМИ, статистическая отчетность, результаты социологических исследований; o назначение и характер использования информации– массовое региональное, ведомственное; o форма представления информации – текстовая, цифровая, графическая, мультимедийная; o вид носителя информации – бумажный, электронный. Под образовательными информационными ресурсами мы будем понимать текстовую, графическую и мультимедийную информацию, а также исполняемые программы (дистрибутивы), то есть электронные ресурсы, созданные специально для использования в процессе обучения на определенной ступени образования и для определенной предметной области. При работе с образовательными ресурсами появляются такие понятия, как субъект и объект этих ресурсов. Выделяют следующие субъекты информационной деятельности: o субъект, создающий объекты (все пользователи образовательной системы- преподаватель, студент); o субъект, использующий объекты (все пользователи образовательной системы); o субъект, администрирующий объекты, то есть обеспечивающий среду работы с объектами других субъектов (администраторы сети); o субъект, контролирующий использование объектов субъектами (инженеры). К образовательным электронным ресурсам относят: o учебные материалы (электронные учебники, учебные пособия, рефераты, дипломы), o учебно-методические материалы (электронные методики, учебные программы), o научно-методические (диссертации, кандидатские работы), o дополнительные текстовые и иллюстративные материалы (лабораторные работы, лекции, o системы тестирования (тесты – электронная проверка знаний),o электронные полнотекстовые библиотеки; o электронные периодические издания сферы образования; o электронные оглавления

и аннотации статей периодических изданий сферы образования, o электронные архивы выпусков. Лицензионный и свободно распространяемые программные продукты. Организация обновления программного обеспечения с использованием сети Интернет. Классификация программ по их правовому статусу Программы по их правовому статусу можно разделить на три большие группы: лицензионные, условно бесплатные и свободно распространяемые. Лицензионные программы. В соответствии с лицензионным соглашением разработчики программы гарантируют её нормальное функционирование в определенной операционной системе и несут за это ответственность. Лицензионные программы разработчики обычно продают в коробочных дистрибутивах. В коробочке находятся CD-диски, с которых производится установка программы на компьютеры пользователей, и руководство пользователей по работе с программой. Довольно часто разработчики предоставляют существенные скидки при покупке лицензий на использовании программы на большом количестве компьютеров или учебных заведениях. Условно бесплатные программы. Некоторые фирмы разработчики программного обеспечения предлагают пользователям условно бесплатные программы в целях рекламы и продвижения на рынок. Пользователю предоставляется версия программы с определённым сроком действия (после истечения указанного срока действия программы прекращает работать, если за неё не была произведена оплата) или версия программы с ограниченными функциональными возможностями (в случае оплаты пользователю сообщается код, включающий все функции программы). Производители бесплатного программного обеспечения заинтересованы в его широком распространении. К таким программным средствам можно отнести следующие: Свободно распространяемые программы. Многие производители программного обеспечения и компьютерного оборудования заинтересованы в широком бесплатном распространении программного обеспечения. К таким программным средствам можно отнести:

• Новые недоработанные (бета) версии программных продуктов (это позволяет провести их широкое тестирование).

• Программные продукты, являющиеся частью принципиально новых технологий (это позволяет завоевать рынок).

• Дополнения к ранее выпущенным программам, исправляющие найденные ошибки или расширяющие возможности.

• Драйверы к новым или улучшенные драйверы к уже существующим устройствам. Но какое бы программное обеспечение вы не выбрали, существуют общие требования ко всем группам программного обеспечения:

• Лицензионная чистота (применение программного обеспечения допустимо только в рамках лицензионного соглашения).

• Возможность консультации и других форм сопровождения.

• Соответствие характеристикам, комплектации, классу и типу компьютеров, а также архитектуре применяемой вычислительной техники.

• Надежность и работоспособность в любом из предусмотренных режимов работы, как минимум, в русскоязычной среде.

• Наличие интерфейса, поддерживающего работу с использованием русского языка. Для системного и инструментального программного обеспечения допустимо наличие интерфейса на английском языке.

• Наличие документации, необходимой для практического применения и освоения программного обеспечения, на русском языке.

• Возможность использования шрифтов, поддерживающих работу с кириллицей. Наличие спецификации, оговаривающей все требования к аппаратным и программным средствам, необходимым для функционирования данного программного обеспечения. Преимущества лицензионного и недостатки нелицензионного программного обеспечения Лицензионное программное обеспечение имеет ряд преимуществ:

• Техническая поддержка производителя программного обеспечения. При эксплуатации приобретенного лицензионного программного обеспечения у пользователей могут возникнуть различные вопросы. Владельцы лицензионных программ имеют право воспользоваться технической поддержкой производителя программного обеспечения, что в большинстве случаев позволяет разрешить возникшие проблемы.

• Обновление программ. Производители программного обеспечения регулярно выпускают пакеты обновлений лицензионных программ (patch, service-pack). Их своевременная установка одно из основных средств защиты персонального компьютера (особенно это касается антивирусных программ). Легальные пользователи оперативно и бесплатно получают все вышедшие обновления.

• Законность и престиж. Покупая нелицензионное программное обеспечение, вы нарушаете закон, так как приобретаете "ворованные" программы. Вы подвергаете себя и свой бизнес риску юридических санкций со стороны правообладателей. У организаций, использующих нелегальное программное обеспечение, возникают проблемы при проверках лицензионной чистоты программного обеспечения, которые периодически проводят правоохранительные органы. За нарушение авторских прав в ряде случаев предусмотрена не только административная, но и уголовная ответственность. Нарушение законодательства, защищающего авторское право, может негативно отразиться на репутации компании. Нелицензионные копии программного обеспечения могут стать причиной несовместимости программ, которые в обычных условиях хорошо взаимодействуют друг с другом.

• В ногу с техническим прогрессом. Управление программным обеспечением поможет определить потребности компании в программном обеспечении, избежать использования устаревших программ и будет способствовать правильному выбору технологии, которая позволит компании достичь поставленных целей и преуспеть в конкурентной борьбе.

• Профессиональные предпродажные консультации. Преимущества приобретения лицензионного программного обеспечения пользователи ощущают уже при его покупке. Продажу лицензионных продуктов осуществляют сотрудники компаний - авторизованных партнеров ведущих мировых производителей программного обеспечения, квалифицированные специалисты. Покупатель может рассчитывать на профессиональную консультацию по выбору оптимального решения для стоящих перед ним задач.

• Повышение функциональности. Если у вас возникнут пожелания к функциональности продукта, вы имеете возможность передать их разработчикам; ваши пожелания будут учтены при выпуске новых версий продукта. Приобретая нелицензионное программное обеспечение вы очень рискуете. Административная ответственность за нарушение авторских прав. Согласно статьи 7.12 КоАП РФ 1, ввоз, продажа, сдача в прокат или иное незаконное использование экземпляров произведений или фонограмм в целях извлечения дохода в случаях, если экземпляры произведений или фонограмм являются контрафактными: влечет наложение административного штрафа: на юридических лиц - от 300 до 400 МРОТ с конфискацией контрафактных экземпляров, произведений и фонограмм, а также материалов и оборудования, используемых для их воспроизведения, и иных орудий совершения административного правонарушения. Уголовная ответственность за нарушение авторских прав. Согласно статьи 146 УК РФ (часть 2), незаконное использование объектов авторского права или смежных прав, а равно приобретение, хранение, перевозка контрафактных экземпляров произведений или фонограмм в целях сбыта, совершенные в крупном размере, наказываются штрафом в размере от 200 до 400 МРОТ или в размере заработной платы или иного дохода осужденного за период от двух до четырех месяцев, либо обязательными работами на срок от 180 до 240 часов, либо лишением свободы на срок до двух лет. При использовании нелицензионного, то есть измененной пиратами версии, программного продукта, могут возникнуть ряд проблем:

• Некорректная работа программы. Взломанная программа– это изменённая программа, после изменений не прошедшая цикл тестирования.

• Нестабильная работа компьютера в целом. Проблемы с подключением периферии (неполный набор драйверов устройств).

- Отсутствие файла справки, документации, руководства.
- Невозможность установки обновлений.
- Отсутствие технической поддержки продукта со стороны разработчика.

• Опасность заражения компьютерными вирусами (от частичной потери данных до полной утраты содержимого жёсткого диска) или другими вредоносными программами.

Дистрибутив (англ. distribute — распространять) — это форма распространения программного обеспечения. Например, дистрибутив операционной системы обычно содержит программы для начальной инициализации — инициализация аппаратной части, загрузка урезанной версии системы и запуск программы-установщика), программу-установщик (для выбора режимов и параметров установки) и набор специальных файлов, содержащих отдельные части системы (так называемые пакеты). Листрибутив - это пакет, сборка, изготовленная специально для удобства инсталляции программы в достаточно произвольный компьютер. Дистрибутив также может содержать README-файл (от англ. read me — «прочти меня») — текстовый файл, содержащий информацию о других файлах. Дистрибутив (ПО) - это комплект (как правило, набор файлов), приспособленный для распространения ПО. Может включать вспомогательные инструменты для автоматической или автоматизированной начальной настройки ПО (установщик). Так и при использовании дистрибутива программного обеспечения - устанавливаются только необходимые файлы, при чем таким образом, чтобы их правильно видела операционная система. Также конфигурируются начальные параметры, язык, способ подключения, например, к Интернету.

Виды дистрибутивов:

• Архив (.zip, .rar, .tar.gz и др.) - неавтоматизированный дистрибутив

• Исполняемый файл - дистрибутив с автоматизированным установщиком, позволяет пользователю указать необходимые параметры при установке.

• Комплект на CD/DVD - такой дистрибутив, как правило, состоит из нескольких файлов и сопровождается автоматизированным установщиком. Используется для крупных пакетов ПО и системного программного обеспечения (дистрибутивы ОС Windows, различные дистрибутивы  $Linux$ ).

• Большинство программ поставляются для продажи и распространения в сжатом (упакованном) виде. Для нормальной работы они должны быть распакованы, а необходимые данные правильно размещены на компьютере, учитывая различия между компьютерами и настройками пользователя. В процессе установки выполняются различные тесты на соответствие заданным требованиям, а компьютер необходимым образом конфигурируется (настраивается) для хранения файлов и данных, необходимых для правильной работы программы.

• Установка включает в себя размещение всех необходимых программе файлов в соответствующих местах файловой системы. Многие программы (включая операционные системы) поставляются вместе с универсальным или специальным инсталлятором — программой, которая автоматизирует большую часть работы, необходимой для их установки. Инсталлятор — это компьютерная программа, которая устанавливает файлы, такие как приложения, драйверы, или другое ПО, на компьютер. Она запускается из файла SETUP.EXE или INSTALL.EXE

• Дистрибутив также может содержать README-файл (от англ. read me — «прочти меня») - текстовый файл, содержащий информацию о других файлах. Установка программного обеспечения Установка программного обеспечения осуществляется поэтапно: о запуск инсталлятора InstallShield; выбор типа версии (полная или демонстрационная); о принятие (или отклонение) лицензионного соглашения; о ввод имени пользователя, названия организации; о выбор каталога для размещения файлов программы; о ввод кода инсталляции (только при выборе полной версии); о выбор типа инсталляции (полная, типичная, выборочная); о выбор компонентов для инсталляции (только для выборочной инсталляции); о копирование файлов на жесткий диск; о создание программной группы и ярлыков в главном меню; о создание записи в реестре для обеспечения возможности удаления программы (или изменения состава компонентов) через Панель управления. Предусмотрена возможность отмены инсталляции на любой стадии. Кроме того, инсталлятор имитирует также процессы настройки и деинсталляции: о определение наличия установленной версии и состава установленных компонентов; о изменение состава компонентов; о восстановление испорченной версии; о полное удаление программы. Удаление программы через панель управления: о В панели управления (Пуск-Панель управления) щелкните Установка и удаление программ. В списке Установленные программы выберите название программы для удаления, а затем щелкните Удалить. Чтобы подтвердить удаление, нажмите кнопку Да. На странице Удаление завершено нажмите кнопку Готово. Организация обновления программного обеспечения через Интернет. Любая операционная система, как и программные продукты, через какое-то время после установки должна обновляться.

Обновления выпускаются для:

• устранения в системе безопасности;

• обеспечения совместимости со вновь появившимися на рынке комплектующими компьютеров;

• оптимизации программного кода;

• повышения производительности всей системы. Если служба «Центр обновления Windows» включена, и некоторые программные компоненты системы, которые связанны с работой службы обновления, нуждаются в обновлении для ее функционирования, то эти обновления должны устанавливаться перед проверкой, загрузкой и установкой любых других обновлений. Эти обязательные обновления исправляют ошибки, а также обеспечивают усовершенствования и поддерживают совместимость с серверами корпорации Майкрософт, поддерживающими работу службы. Если служба обновления отключена, то получать обновления для операционной системы будет невозможно. Обновления представляют собой дополнения к программному обеспечению, предназначенные для предотвращения или устранения проблем и улучшения работы компьютера. Обновления безопасности для Windows способствуют защите от новых и существующих угроз для конфиденциальности и устойчивой работы компьютера. Оптимальный способ получения обновлений безопасности - включить автоматическое обновление Windows и всегда оставаться в курсе последних проблем, связанных с безопасностью и предоставить операционной системе самостоятельно заботиться о своей безопасности. В этой статье речь пойдет именно о Центре обновления Windows. Желательно обновлять компьютер как можно чаще. В этом случае использования автоматического обновления, операционная система Windows устанавливает новые обновления, как только они становятся доступными. Если не устанавливать обновления, то компьютер может подвергнуться риску в плане безопасности или же могут возникнуть нежелательные неполадки в работе Windows или программ. Каждый день появляется все больше и больше новых вредоносных программ, использующих уязвимости Windows и другого программного обеспечения для нанесения ущерба и получения доступа к компьютеру и данным. Обновления Windows и другого программного обеспечения позволяют устранить уязвимости вскоре после их обнаружения. Если отложить установку обновлений, компьютер может стать уязвимым для таких угроз. Обновления и программное обеспечение от Microsoft для продуктов Microsoft являются бесплатным предложением от службы поддержки, так что можно не волноваться за то, что с вас будет взиматься дополнительная плата за обеспечение надежности вашей системы. Чтобы узнать, являются ли обновления других программ бесплатными, обращайтесь к соответствующему издателю или изготовителю. При загрузке и установке обновлений различных программ в зависимости от типа подключения к Интернету может взиматься стандартная плата за местные или междугородные телефонные переговоры, а также плата за пользование Интернетом. В связи с тем, что обновления применяются к Windows и установленным на компьютере программам независимо от того, кто ими пользуется, после установки обновлений они будут доступны для всех пользователей компьютера.

Все обновления подразделяются на

• Важные обновления обеспечивают существенные преимущества в безопасности, конфиденциальности и надежности. Их следует устанавливать сразу же, как только они становятся доступны, и можно выполнять установку автоматически с помощью «Центра обновления Windows».

• Рекомендуемые обновления могут устранять менее существенные проблемы или делать использование компьютера более удобным. Хотя эти обновления не предназначены для устранения существенных недостатков в работе компьютера или программного обеспечения Windows, их установка может привести к заметным улучшениям. Их можно устанавливать автоматически.

• К необязательным обновлениям относятся обновления, драйверы или новое программное обеспечение Майкрософт, делающее использование компьютера более удобным. Их можно устанавливать только вручную.

• К остальным обновлениям можно отнести все обновления, которые не входят в состав важных, рекомендуемых или необязательных обновлений.В зависимости от типа обновления в «Центре обновления Windows» предлагаются следующие возможности:

• Обновления безопасности. Это открыто распространяемые исправления уязвимостей определенных продуктов. Уязвимости различаются по уровню серьезности и указаны в бюллетене по безопасности Майкрософт как критические, важные, средние или низкие.

• Критические обновления. Это открыто распространяемые исправления определенных проблем, которые связаны с критическими ошибками, не относящимися к безопасности.

• Пакеты обновления. Протестированные наборы программных средств, включающие в себя исправления, обновления безопасности, критические и обычные обновления, а также дополнительные исправления проблем, обнаруженных при внутреннем тестировании после выпуска продукта. Пакеты обновления могут содержать небольшое количество изменений оформления или функций, запрошенных пользователями. Для обновления программного обеспечения через Интернет рекомендуется включить автоматическое обновление Для автоматического обновления программ необходимо войти в систему с учетной записью «Администратор». 1. Нажмите кнопку Пуск, выберите команду Панель управления и два раза щелкните значок Автоматическое обновление. 2. Выберите вариант Автоматически (рекомендуется). 3. Под вариантом Автоматически загружать и устанавливать на компьютер рекомендуемые обновления выберите день и время, когда операционная система Windows должна устанавливать обновления. Автоматическое обновление обеспечивает установку первоочередных обновлений, которые включают в себя обновления безопасности и другие важные обновления, помогающие защитить компьютер. Также рекомендуется регулярно посещать веб-узел Windows Update (http://www.microsoft.com/) для получения необязательных обновлений, например рекомендованных обновлений программного обеспечения и оборудования, которые помогут улучшить производительность компьютера.

Задание

Задание 1.

1. Загрузите Интернет.

2. В строке поиска введите фразу «каталог образовательных ресурсов».

3. Перечислите, какие разделы включают в себя образовательные ресурсы сети Интернет.

4. Охарактеризуйте любые три.

Задание 2. Найти в Интернет закон РФ «Об информации, информатизации и защите информации» и выделить определения понятий:

• информация;

- информационные технологии;
- информационно-телекоммуникационная сеть;
- доступ к информации;
- конфиденциальность информации;
- электронное сообщение;
- документированная информация.

Задание 3. С помощью Универсального справочника-энциклопедии найдите ответы на следующие вопросы:

1. Укажите время утверждения григорианского календаря.

- 2. Каков диаметр атома?
- 3. Укажите смертельный уровень звука.
- 4. Какова температура кипения железа?
- 5. Какова температура плавления ртути?
- 6. Укажите скорость обращения Луны вокруг Земли?
- 7. Какова масса Земли?
- 8. Какая гора в России является самой высокой?
- 9. Дайте характеристику народа кампа.
- 10. Укажите годы правления Ивана I.
- 11. Укажите годы правления Екатерины I.
- 12. Укажите годы правления Ивана IV.
- 13. Укажите годы правления Хрущева Н.С.
- 14. В каком году был изобретен первый деревянный велосипед?

Задание 4. Найти в Интернет закон РФ «Об информации, информатизации и защите информации» и выделить определения понятий:

- информация;
- информационные технологии;
- информационно-телекоммуникационная сеть;
- доступ к информации;
- конфиденциальность информации;
- электронное сообщение;
- документированная информация.

Задание 5. Изучив источник «Пользовательское соглашение» Яндекс ответьте на следующие вопросы:

1. По какому адресу находится страница с пользовательским соглашением Яндекс?

2. В каких случаях Яндекс имеет право отказать пользователю в использовании своих служб?

3. Каким образом Яндекс следит за операциями пользователей?

4. Что подразумевается под термином «контент» в ПС?

5. Что в ПС сказано о запрете публикации материалов, связанных с: o нарушением авторских прав и дискриминацией людей; o рассылкой спама; o обращением с животными?

6. Какого максимального объема могут быть файлы и архивы, размещаемые пользователями при использовании службы бесплатного хостинга?

7. Ваш почтовый ящик на Почте Яндекса будет удален, если Вы не пользовались им более  $\overline{\phantom{a}}$ .

Задание 6.

1. Установите программу «FineReader 6.0.Тренажер» на компьютер. Опишите все этапы установки.

2. Удалите программу «FineReader 6.0.Тренажер» через «Панель управления». Опишите все этапы.

Задание 7 Изучив организацию обновления программного обеспечения через Интернет. Настройте автоматическое обновление программного обеспечения еженедельно в 12.00. Опишите порядок установки автоматического обновления программного обеспечения.

Содержание отчета Отчет должен содержать:

1. Название работы.

2. Цель работы.

3. Задание.

4. Результаты выполнения задания.

5. Вывод по работе.

Контрольные вопросы

1. Что такое информационное общество?

2. Что такое информационные ресурсы?

3. Чем характеризуются национальные ресурсы общества?

4. Что такое инсталляция (деинсталляция) программного обеспечения?

5. Порядок инсталляция (деинсталляция) программного обеспечения?

6. Какие программы называют лицензионными?

7. Какие программы называют условно бесплатными?

8. Какие программы называют свободно распространяемыми?

9. В чем состоит различие между лицензионными, условно бесплатными и бесплатными программами?

10. Как можно зафиксировать свое авторское право на программный продукт?

11. Какие используются способы идентификации личности при предоставлении доступа к информации?

12. Почему компьютерное пиратство наносит ущерб обществу?

13. Какие существуют программные и аппаратные способы защиты информации?

14. Чем отличается простое копирование файлов от инсталляции программ?

15. Назовите стадии инсталляции программы.

16. Что такое инсталлятор?

17. Как запустить установленную программу? Как удалить ненужную программу с компьютера?